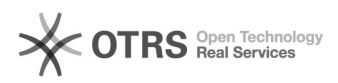

**FAQ-Artikel-Ausdruck**

## Existierende Shop-Funktion und Shop-Models von magnalister Version 3 erweitern

16.07.2024 08:31:54

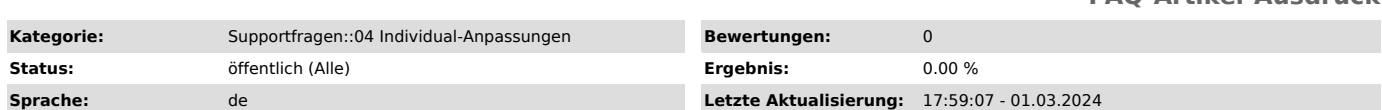

## *Schlüsselwörter*

Funktion ohne Hook erweitern individual individuell Programmierung v3 version 3 erweiterung development

*Frage (öffentlich)*

Wie kann man ohne Hook eine existierende Shop-Funktion und Shop-Models von magnalister erweitern? (Programmier-Kenntnisse vorausgesetzt)

magnalister v3 Shopsysteme: - Shopware

- Magento - Prestashop - WooCommerce

- Shopify

## *Lösung (öffentlich)*

Für die folgende FAQ werden Programmier-Kenntnisse vorausgesetzt

Deutsch:

1. Erstellen Sie ein neues Verzeichnis in …/Lib/Codepool/10\_Customer z.B. .../Lib/Codepool/10\_Customer/Example/

2. Kopieren Sie "isActive.php" und "isShop.php" von "…/70\_Shop/ShopName-Directory/.." ins neu erstellte Verzeichnis("Example")

3. Kopieren Sie die PHP-Datei von "…/70\_Shop/ShopName-Directory/.." in "Example" mit gleiche Struktur(z.B. wie …/Example/Model/Product.php)

4. Erweitern Sie die Funktionen oder Methoden nach Ihren Bedürfnissen.(Typ von

Rückgabe-Wert und Funktion-Parameter muss gleich wie ursprüngliche Funktion sein )

5. Löschen Sie cache-Datei von …/writable/cache/, und testen Sie Ihre Änderung.

The following FAQ, requires developing skills

English:

How can you override existing functions and methods in models of magnalister:

1. Create new directory in …/Lib/Codepool/10\_Customer. e.g. …/Lib/Codepool/10\_Customer/Example/

2. Copy "isActive.php" and "isShop.php" of "…/70\_Shop/ShopName-Directory/.." into new created directory (e.g."Example")

3. Copy PHP-file from "…/70\_Shop/ShopName-Directory/.." in "Example" with same structure (e.g. like …/Example/Model/Product.php)

4. Override functions or methods how you want.(Type of return value and parameter of function should same as overridden function or method )

5. delete cache files from …/writable/cache/, and test your changes in magnalister.